## Template for drawing of autocad mac download

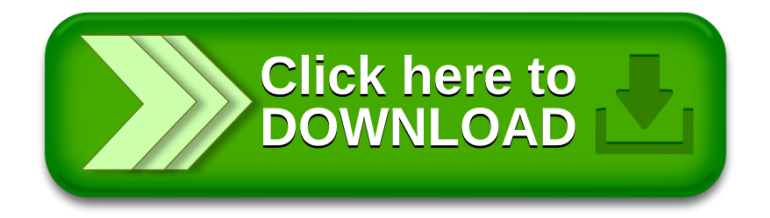